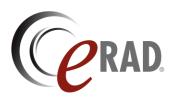

## **Change Request Form**

To submit a feature request, please fill out this form and click the Send button below.

Note: The form must be downloaded to function correctly.

| <b>Customer Information</b>              |              |
|------------------------------------------|--------------|
| Name                                     | Phone        |
| Site Name                                | ,            |
| Site Location                            |              |
| Change Branch                            |              |
| Change Request  Title                    | Date         |
| Description                              |              |
| Follow up (to be filled in by eRAD Inc.) |              |
| Received On:                             | By:          |
| Action Taken:                            |              |
| Expected completion date:                | Reference #: |
| Response to requestor submitted on:      |              |